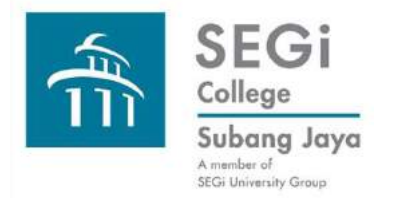

# Find Books Koha Advanced Search

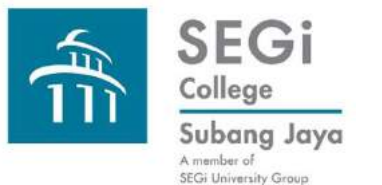

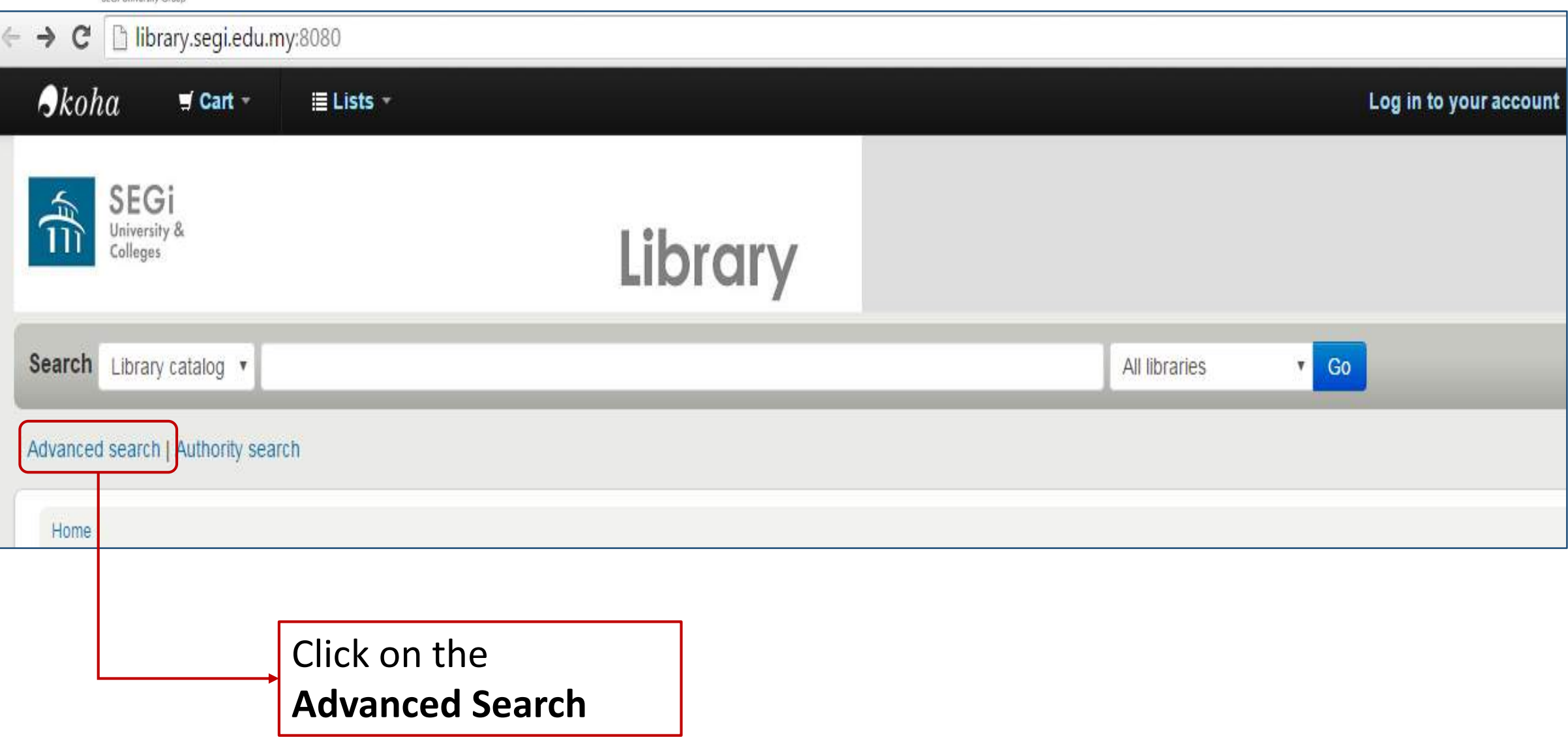

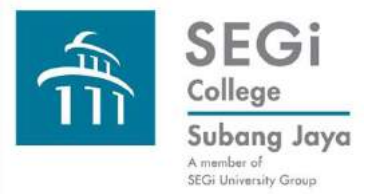

#### **Advanced Search has 2 options i.e. Fewer Options and More Options.**

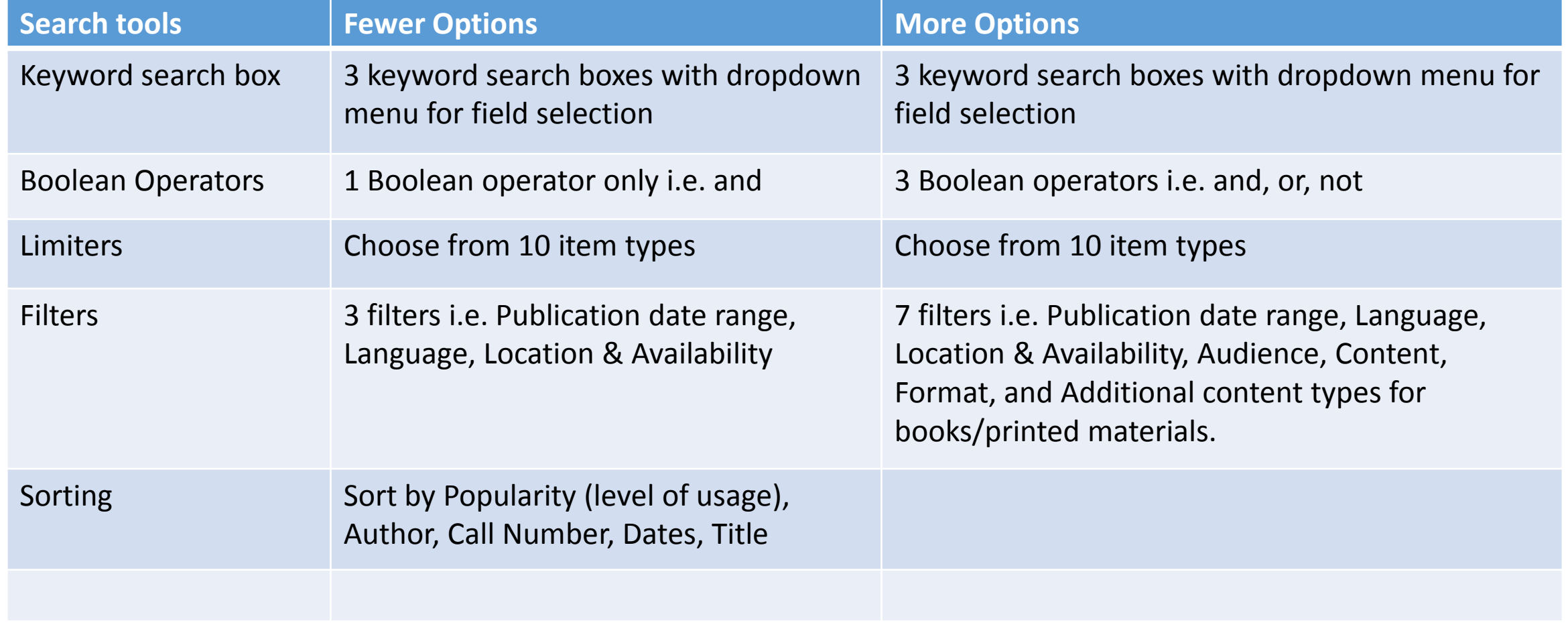

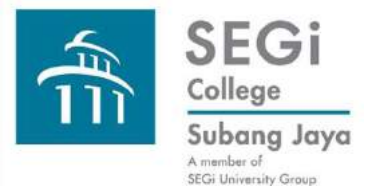

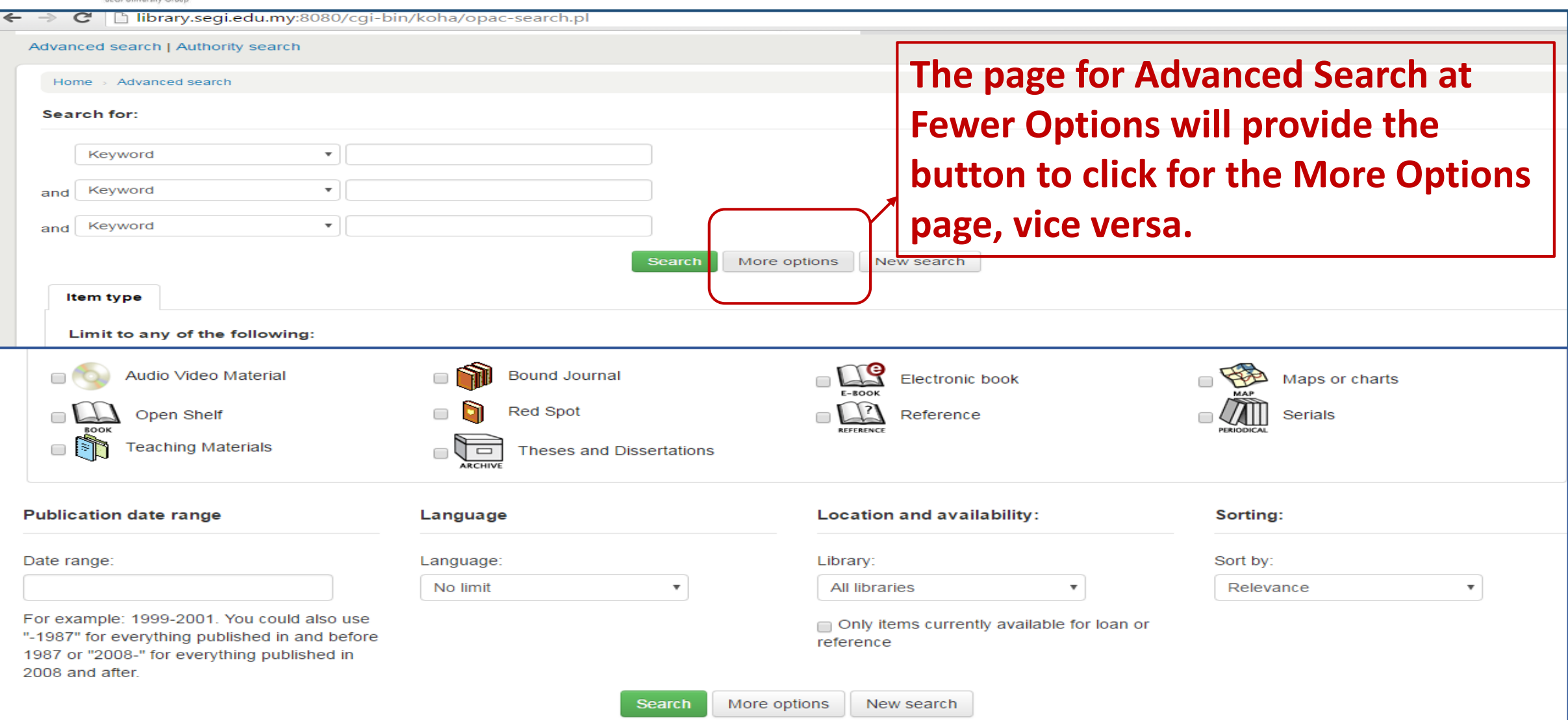

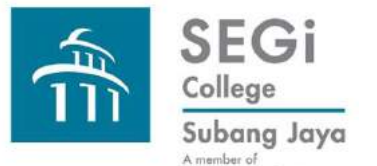

#### **Koha Find Books Advanced Search – Fewer Options**

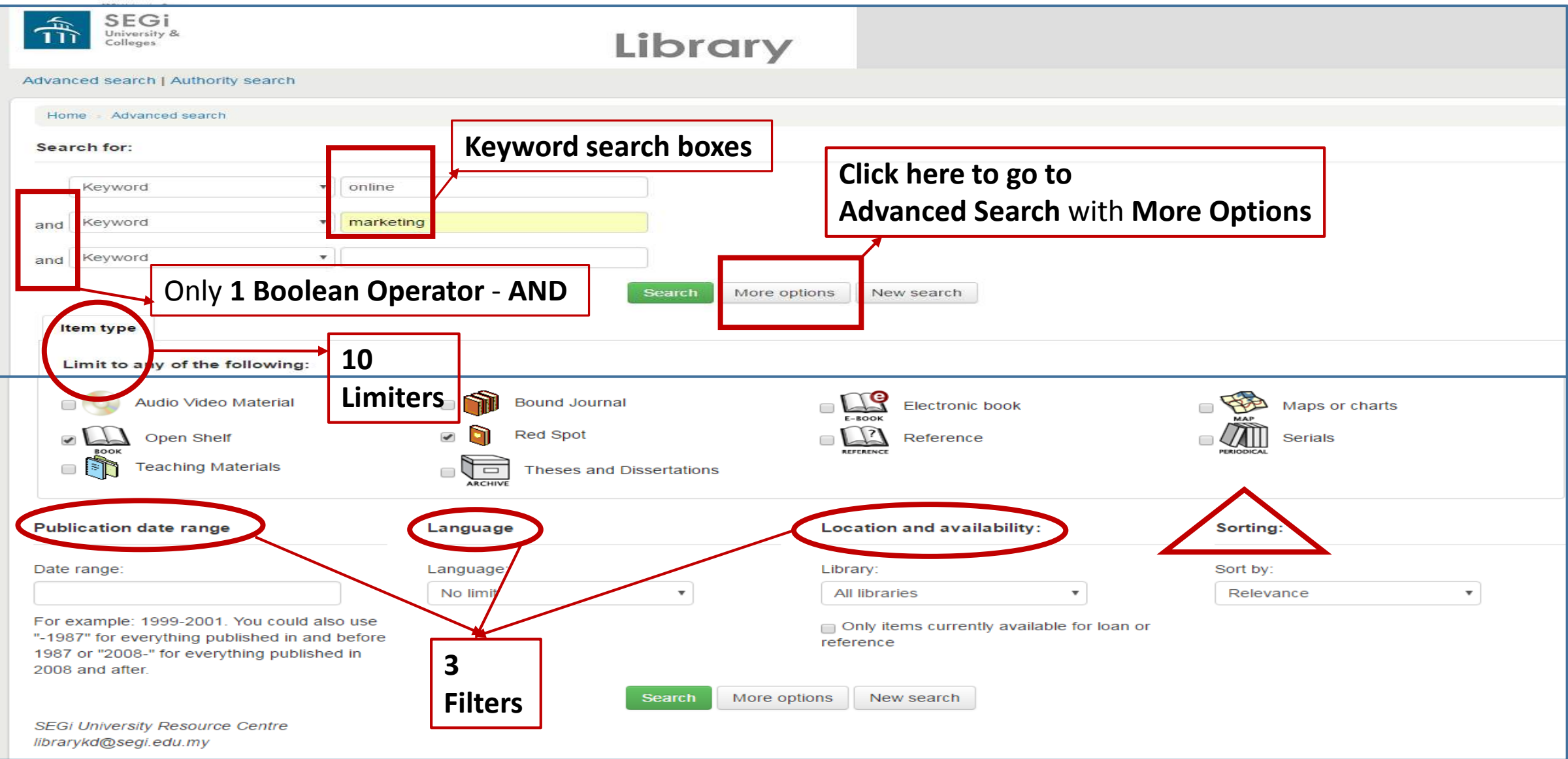

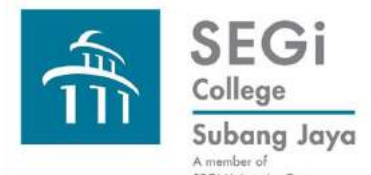

### **Koha Find Books Advanced Search – More Options**

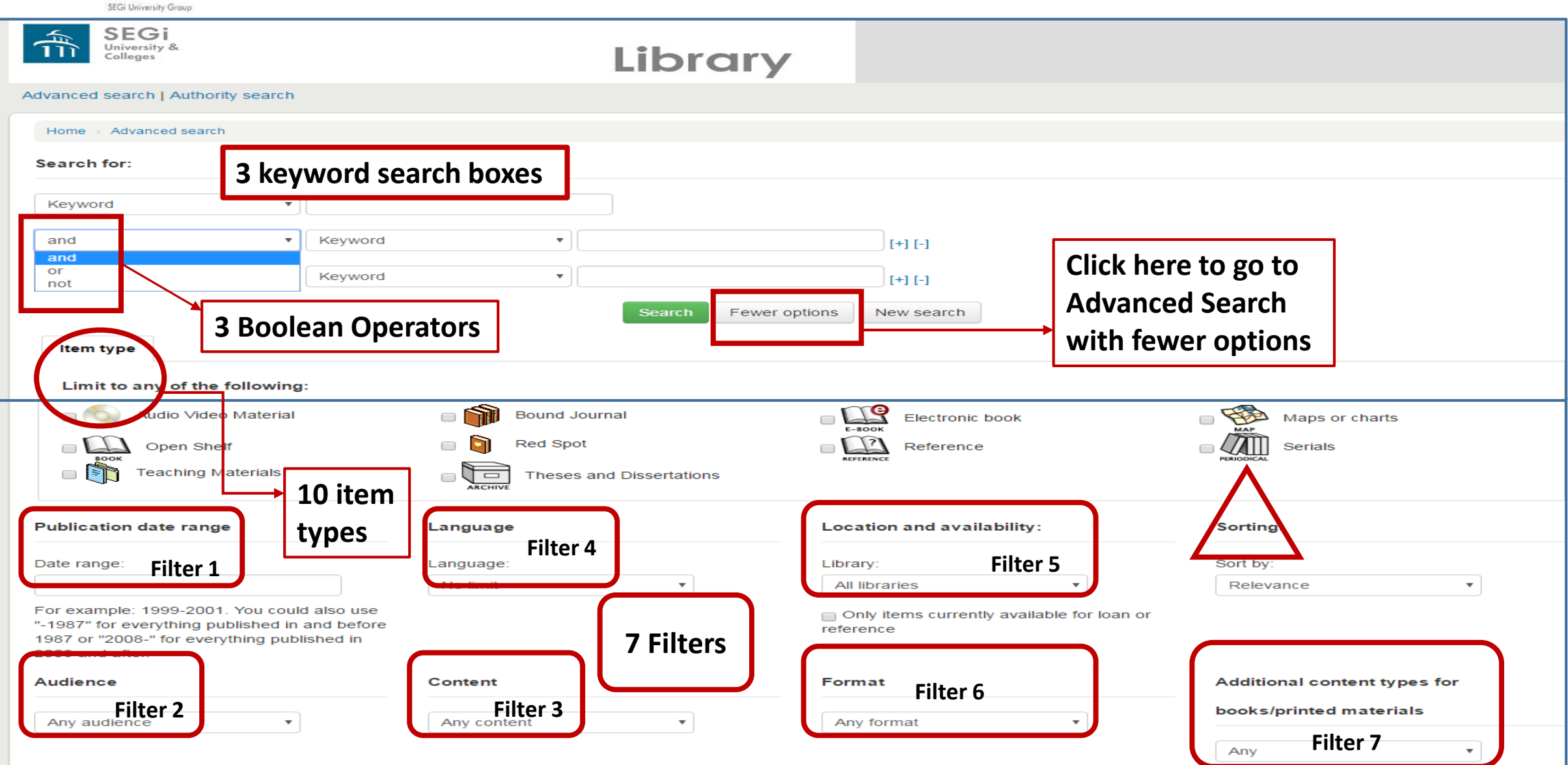

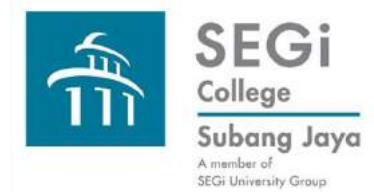

## **Sample Search for Advanced Search Fewer Options**

#### **Step 1 & 2**

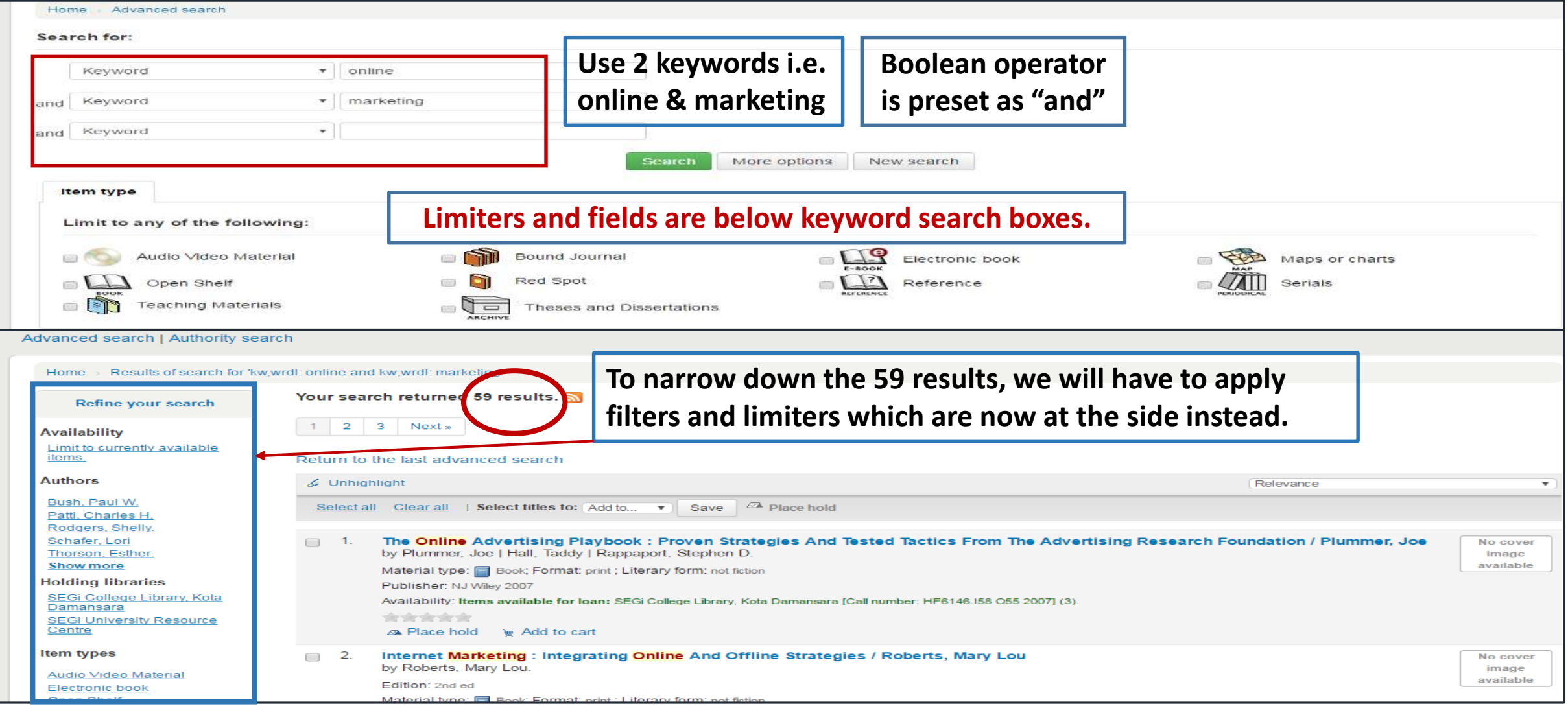

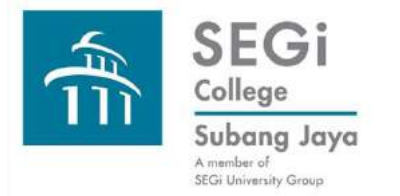

# **Please connect with the Library should you require more detailed assistance in Koha Find books Advanced Search**

**Thank you very much.**